# **DIPLÔME NATIONAL DU BREVET SESSION 2019**

## **MATHEMATIQUES**

Série générale

Durée de l'épreuve : 2 h 00 100 points

Dès que le sujet vous est remis, assurez-vous qu'il soit complet.

Ce sujet comporte 6 pages numérotées de la page 1 sur 6 à la page 6 sur 6.

ATTENTION : **ANNEXE page 6 sur 6** à rendre obligatoirement avec la copie.

L'utilisation de tout modèle de calculatrice est autorisée. L'utilisation du dictionnaire est interdite.

## **Exercice 1 : Questionnaire à choix multiples (12 points)**

Cet exercice est un questionnaire à choix multiples (QCM). Pour chaque question, une seule des trois réponses proposées est exacte. Sur la copie, indiquer le numéro de la question et la réponse A, B ou C choisie. **Aucune justification n'est demandée**. Aucun point ne sera enlevé en cas de mauvaise réponse.

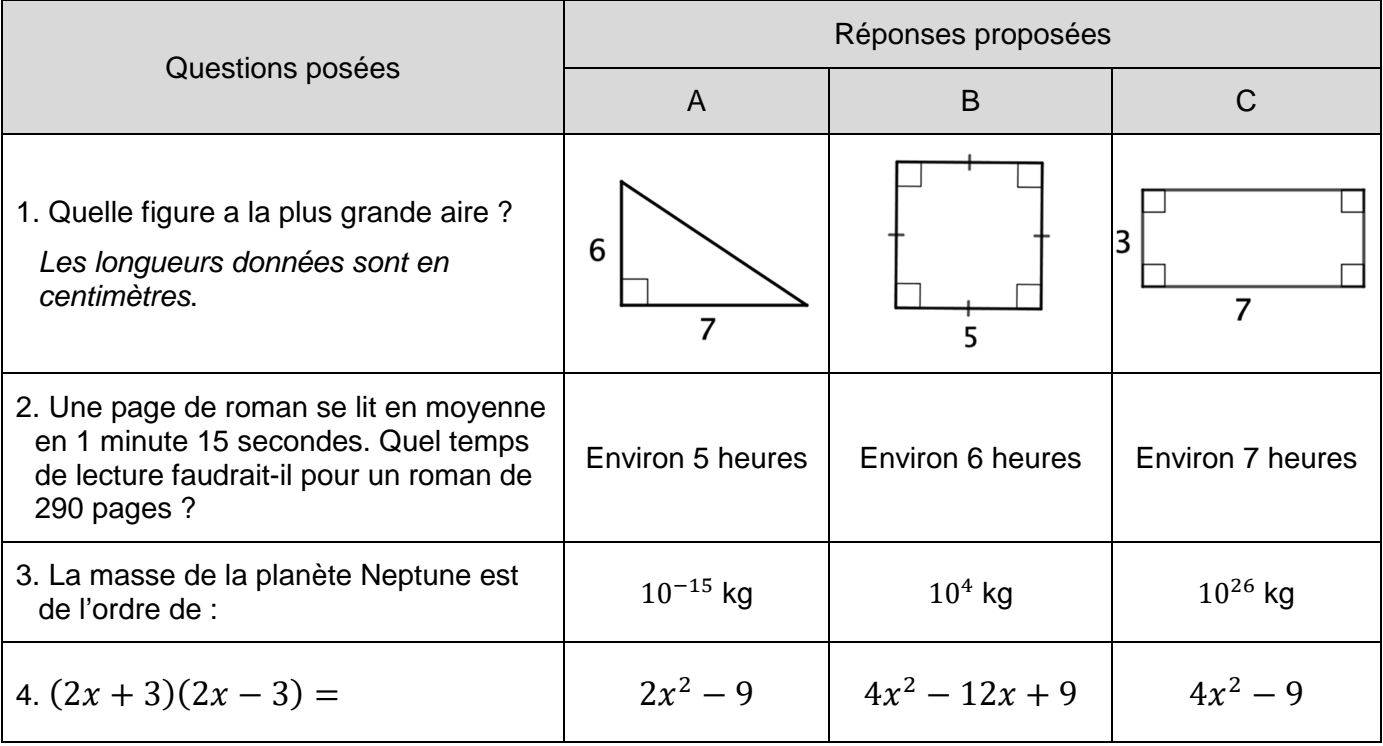

#### **Exercice 2 : Héros (8 points)**

Hugo réalise un assemblage de carreaux représentant son héros préféré. Pour cela il doit coller 22 carreaux violets, 2 blancs, 162 noirs et 110 verts. Tous les carreaux sont mélangés dans une boîte.

Hugo choisit un carreau au hasard.

On estime que tous les carreaux ont la même chance d'être choisis.

- 1. Quelle est la probabilité que Hugo choisisse un carreau vert ?
- 2. Quelle est la probabilité que Hugo ne choisisse pas un carreau violet ?
- 3. Quelle est la probabilité que le carreau choisi soit noir ou blanc ?
- 4. En une journée Hugo a collé 75% des carreaux. Combien de carreaux cela représente-t-il ?

## **Exercice 3 : Construction (10 points)**

Le quadrilatère EFGH est un agrandissement de ABCD. Le schéma ci-contre n'est pas à l'échelle. On donne  $AC = 80$  cm et  $GE = 1$  m

- 1. Montrer que le coefficient d'agrandissement est 1,25.
- 2. Calculer GH et EF.
- 3. On considère que l'aire du quadrilatère ABCD est égale à 1950 cm<sup>2</sup>. Calculer l'aire de EFGH en cm<sup>2</sup>. Arrondir à l'unité.

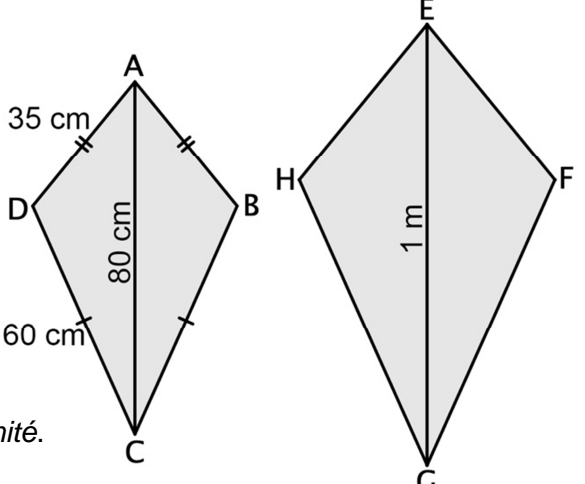

## **Exercice 4 : Cerf-volant (14 points)**

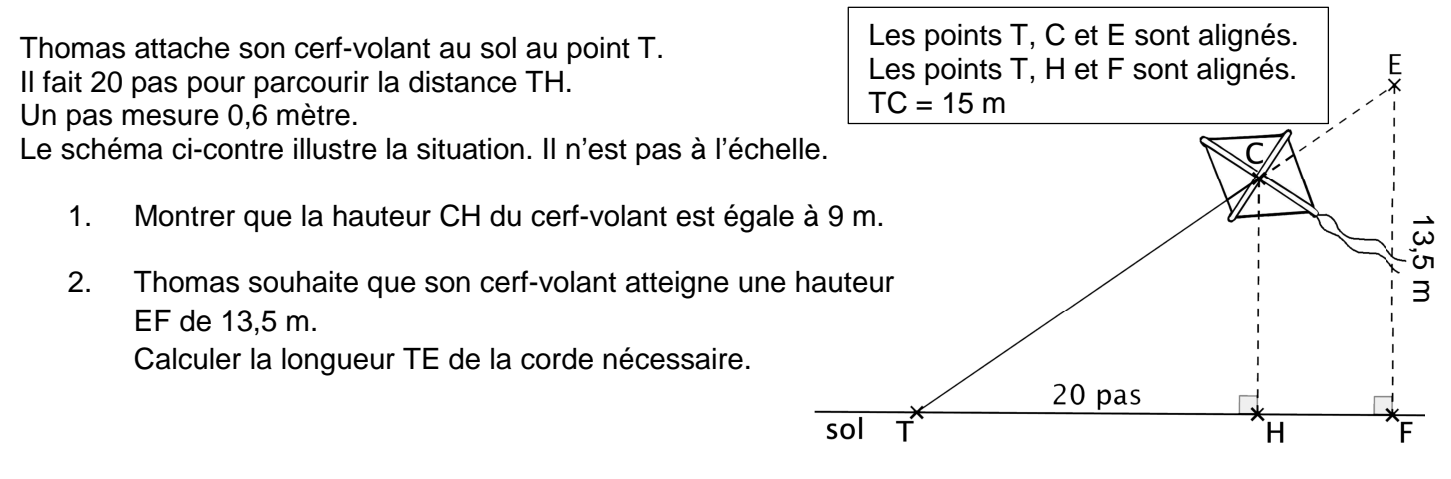

#### **Exercice 5 : Coup de vent (14 points)**

Angelo va sur le site « météo NC » pour avoir une idée des meilleurs moments pour faire du cerf-volant avec ses enfants.

Il obtient le graphique ci-dessous qui donne la prévision de la vitesse du vent, en nœuds, en fonction de l'heure de la journée.

Répondre aux questions par lecture graphique. Aucune justification n'est demandée.

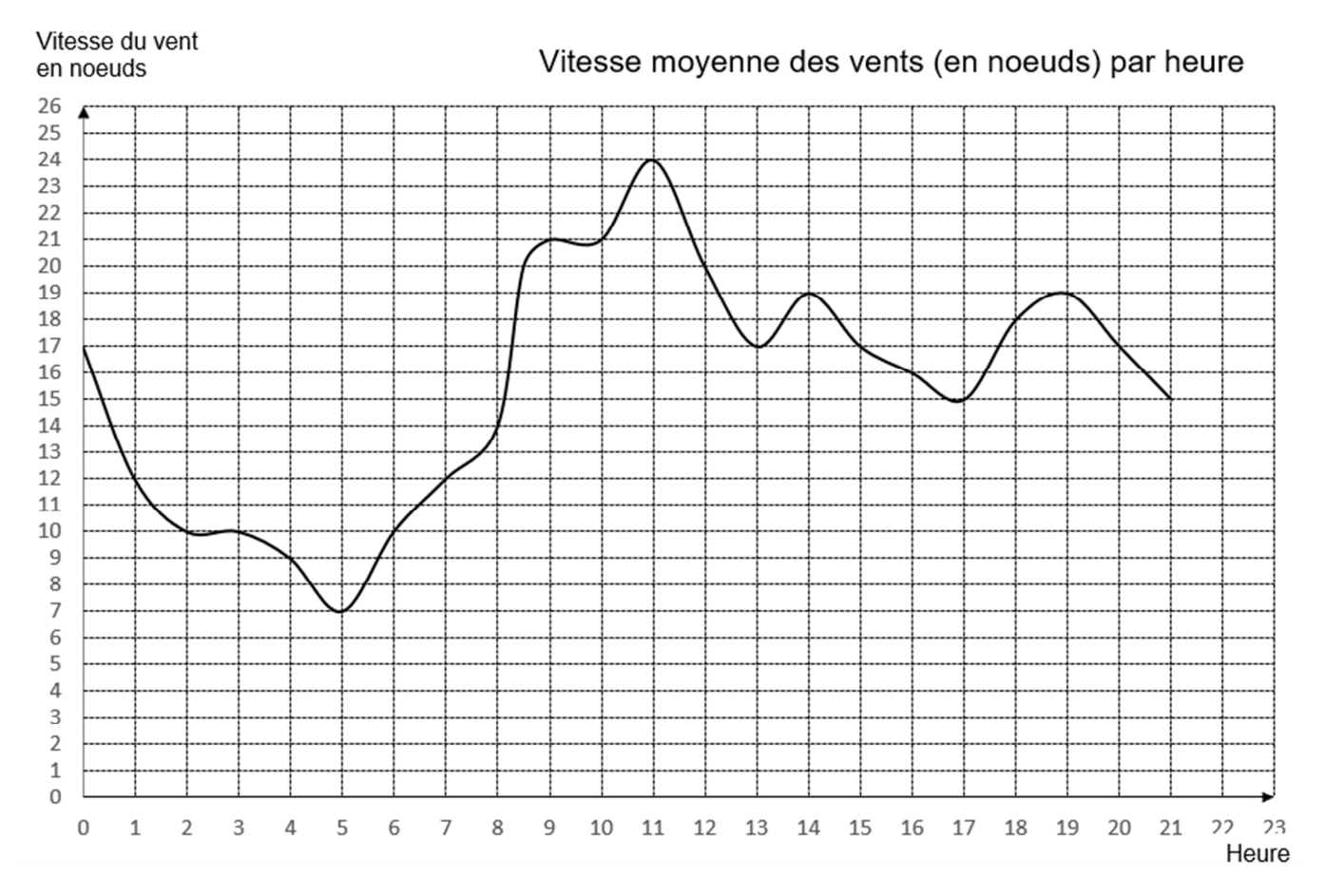

- 1. a. Quelle est la vitesse du vent prévue à 14h ?
	- b. À quelles heures prévoit-on 12 nœuds de vent ?
	- c. À quelle heure la vitesse du vent prévue est-elle la plus élevée ?
	- d. À quelle heure la vitesse du vent prévue est-elle la plus faible ?
- 2. La pratique du cerf-volant est dangereuse au-dessus de 20 nœuds. De quelle heure à quelle heure ne faut-il pas faire de cerf-volant ? On répondra avec la précision permise par le graphique.

## **Exercice 6 : Peinture (19 points)**

On veut peindre des murs d'aire inférieure à 100 m<sup>2</sup>. Voici les tarifs proposés par trois peintres en fonction de l'aire des murs à peindre en m<sup>2</sup> :

**Peintre A :** 1 500 F par m<sup>2</sup> **Peintre B** : 1 000 F par  $m^2$  et 10 000 F d'installation de chantier  **Peintre C :** 70 000 F quelle que soit l'aire inférieure à 100 m²

1. Montrer que pour 40 m<sup>2</sup>, le tarif du peintre A est de 60 000 F, le tarif du peintre B est de 50 000 F et le tarif du peintre C est de 70 000 F.

Dans la suite de l'exercice,  $x$  désigne l'aire des murs à peindre en m<sup>2</sup>.

2. Ecrire, en fonction de  $x$ , le prix proposé par le peintre B.

Les fonctions donnant les prix proposés par le peintre B et le peintre C sont représentées sur l'**annexe 1 en page 6 sur 6.**

3. Soient  $A(x)$  et  $C(x)$  les expressions des fonctions donnant le prix proposé par les peintres A et C en fonction de  $x$ .

On a  $A(x) = 1500 x$  et  $C(x) = 70000$ 

- a. Quelle est la nature de la fonction  $A$ ?
- b. Calculer l'image de 60 par la fonction  $A$ .
- c. Calculer l'antécédent de 30 000 par la fonction  $A$ .
- d. Tracer la représentation graphique de la fonction  $A$  sur l'annexe 1 en page 6 sur 6.
- 4. a. Résoudre l'équation  $1\,500\, x = 1\,000\, x + 10\,000$ . b. Interpréter le résultat de la question 4.a.
- 5. Lire graphiquement, sur l'**annexe 1 en page 6 sur 6**, les surfaces entre lesquelles le peintre B est le moins cher des trois peintres.

## **Exercice 7 : Cheveux (10 points)**

Guillaume aimerait savoir combien de cheveux il a sur la tête. Pour cela il représente sa tête par une sphère de rayon R.

Il mesure le tour de sa tête comme indiqué sur le schéma ci-dessous et obtient 56 cm.

Rappels : Périmètre d'un cercle de rayon  $R: \mathcal{P} = 2\pi R$ Aire d'une sphère de rayon  $R$  :  $A = 4\pi R^2$ 

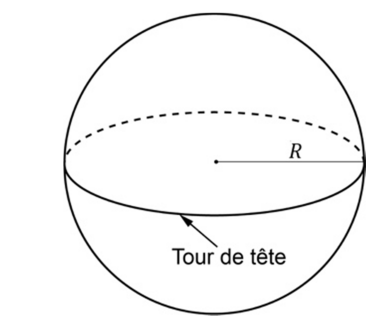

- 1. Montrer que le rayon d'un cercle de périmètre 56 cm est environ égal à 9 cm.
- 2. Guillaume considère que ses cheveux recouvrent la moitié de la surface de sa tête. Sur 1 cm<sup>2</sup> de son crâne, il a compté 250 cheveux. Estimer le nombre de cheveux de Guillaume.

Pour cette question toute trace de recherche sera valorisée lors de la notation.

#### **Exercice 8 : « Scratch » (13 points)**

Dans les figures de cet exercice la flèche indique la position et l'orientation du lutin au départ.

1. Indiquer sur la copie le numéro du dessin correspondant au script ci-dessous.

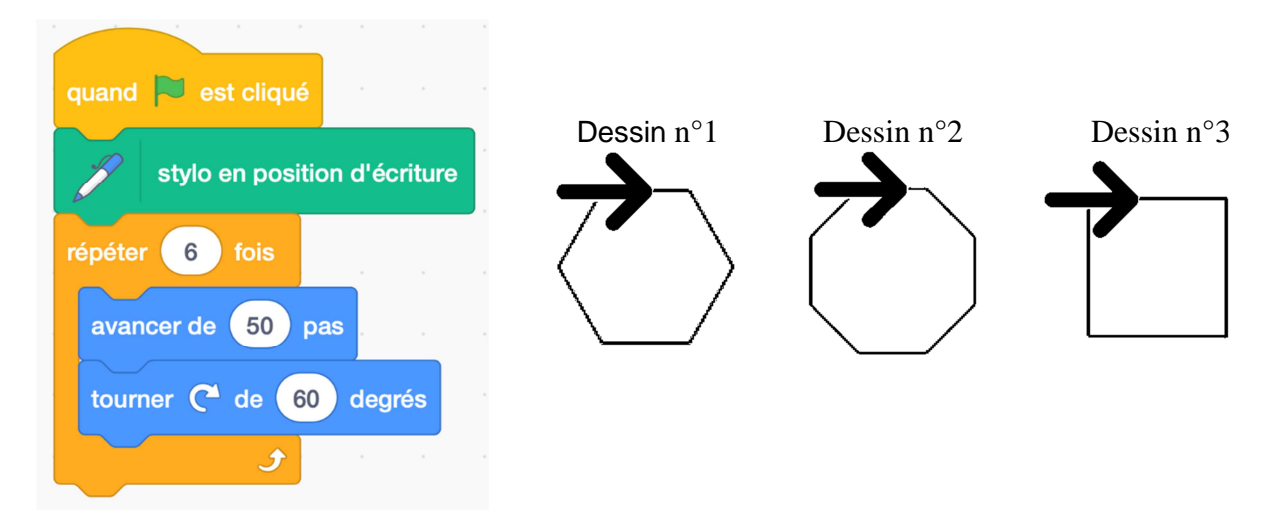

2. Sur **l'annexe 2 en page 6 sur 6**, compléter les deux informations manquantes du script qui permet de réaliser la figure ci-dessous.

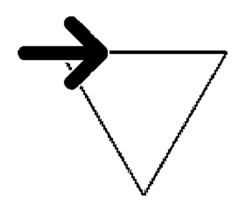

3. En ordonnant les instructions proposées en **annexe 2 en page 6 sur 6,** compléter le script permettant de réaliser la figure ci-dessous. On indiquera les numéros des instructions sur l'annexe.

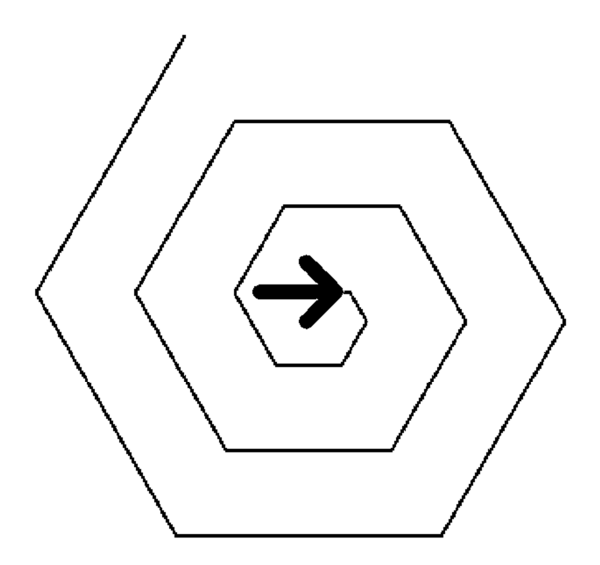

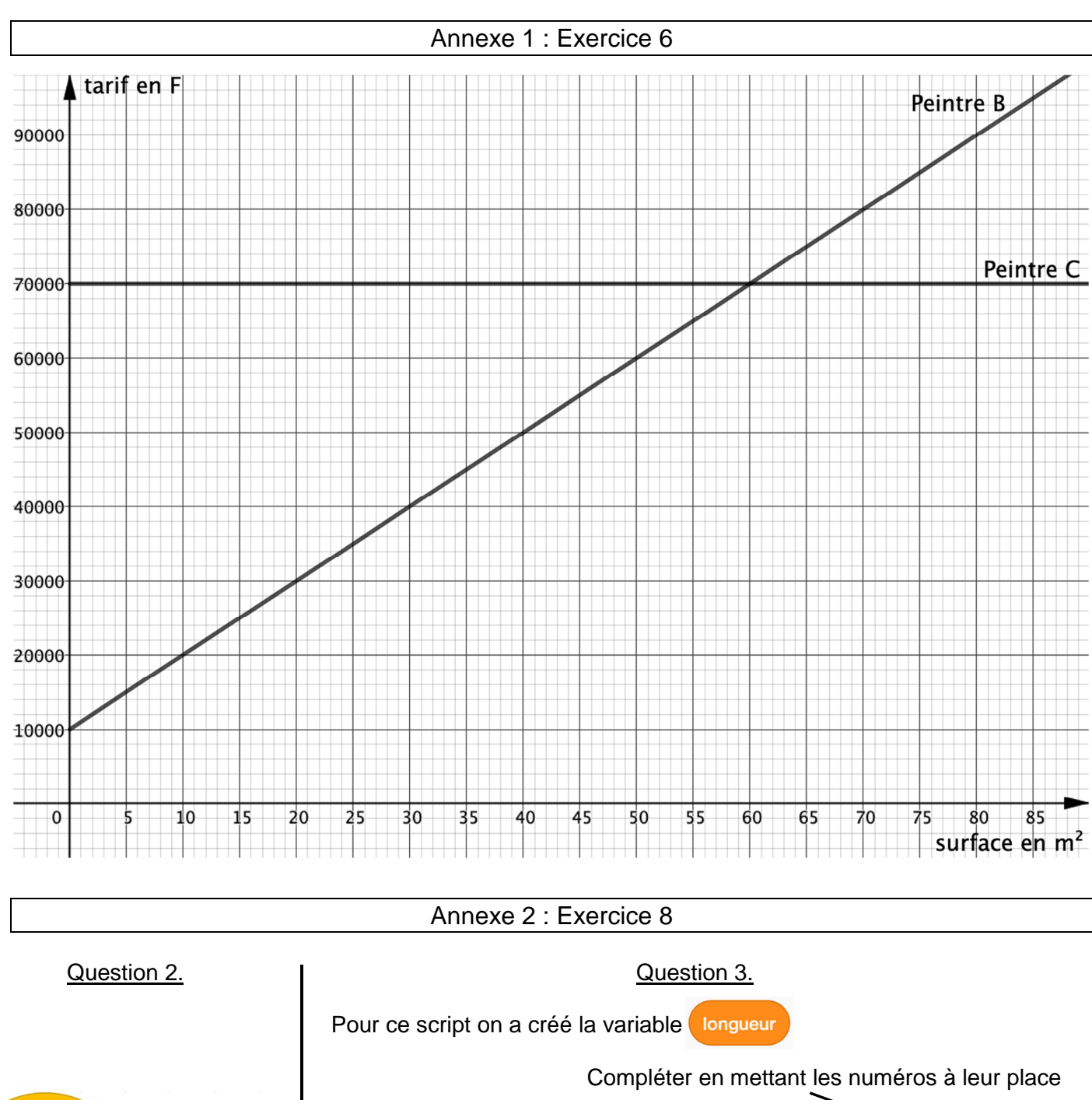

 $n^{\circ}1$  $n^{\circ}3$ quand S est cliqué  $n^{\circ}$  3. répéter 18 fois quand **v** est cliqué  $n^{\circ}$ ... stylo en position d'écriture گ  $n^{\circ}$ ....  $n^{\circ}4$ répéter de fois  $n^{\circ}$ ...  $n^{\circ}2$ avancer de longueur pas avancer de 50 pas  $n^{\circ}$ .... tourner @ de 60 degrés tourner ( de degrés  $n°7$  $n^{\circ}$ ...  $n^{\circ}5$ mettre longueur • à 10 Ĵ  $n^{\circ}....$ ajouter 10 à longueur ·  $n^{\circ}6$ stylo en position d'écriture